֧֪֚֞֝֬֝֬֝֬֝֬֝֬֝֬֝

# **CHRONIQUE** de la société royale **LE VIEUX-LIÈGE**

Association sans but lucratif

# Sites et monuments

Siège social : rue Hors-Château, 65, B-4000 LIÈGE

 $\overline{a}$ 

# **TYPOGRAPHIE**

#### **Emploi des capitales accentuées**

Il n'est que trop fréquent de rencontrer des textes dans lesquels les capitales ne sont pas accentuées, principalement dans les titres, aux dépens de la compréhension de ceux-ci. Il suffit de quelques exemples – voir ci-après – pour se convaincre de la nécessité de l'accentuation.

Même si on enseigne, à tort, dans les écoles qu'on ne met pas d'accent sur les capitales, même si certains éditeurs ou journaux ne le font pas systématiquement, il n'y a aucune raison de ne pas faire usage des accents qui font partie intégrante de l'orthographe française. Même le grammairien le plus réputé pour la langue française, Maurice Grevisse, insiste lui aussi sur l'utilité d'accentuer les capitales<sup>1</sup>. Tous les manuels et précis de typographie prônent également la même règle de manière unanime<sup>2</sup>.

des accents sur les majuscules. On veillera à

<sup>&</sup>lt;sup>1</sup> « Dans l'écriture manuscrite, on néglige souvent de mettre les accents sur les majuscules, ou même sur les capitales, ce qui est fâcheux : *HERVÉ* doit être distingué de *HERVE* », GREVISSE Maurice et GOOSSE André, *Le bon usage*, Paris – Louvain-la-Neuve, Éditions Duculot, 1986,  $12^{\circ}$  éd., § 86.  $2 \times$  En français, l'accent a pleine valeur orthographique. Son absence ralentit la lecture et fait hésiter sur le sens même de nombreux mots. Aussi convient-il de s'opposer à la tendance qui, sous prétexte de modernisme, en fait par économie de composition, prône la suppression

En typographie, les minuscules sont appelées *bas de casse* et les capitales *haut de casse*. Cette terminologie est directement liée aux métiers de l'imprimerie et particulièrement à celui du compositeur, personne chargée de composer les textes avec les caractères en plomb. Les caractères étaient rangés dans un meuble, appelé *casse*, et divisé en casiers. Les caractères les plus utilisés, c'est-à-dire les minuscules, étaient rangés dans les compartiments du bas de la casse, plus proches du compositeur, d'où l'appellation *bas de casse*. Au contraire, les capitales, moins utilisées, étaient rangées dans le haut de la casse.

Rappelons que les capitales sont issues des capitales lapidaires de l'Antiquité romaine. Leur forme s'est fixée au <sup>rer</sup> siècle avant J.-C. et elle est restée assez stable depuis cette époque. Les minuscules ou bas de casse sont un héritage de l'écriture manuscrite. Elles sont issues de l'écriture humanistique utilisée à partir du XV<sup>e</sup> siècle en Italie, qui est une résurgence de la minuscule caroline apparue au VIII<sup>e</sup> siècle. La minuscule caroline a elle-même pour ancêtre lointain l'écriture romaine commune, cursive, telle qu'elle était pratiquée au début de l'empire romain, mais de l'une à l'autre, les changements de forme ont été assez importants, contrairement aux capitales.

Il convient aussi d'attirer l'attention sur la distinction entre *majuscule* et

 $\overline{a}$ 

*capitale*. Dans l'usage courant, les deux termes sont souvent confondus. Or, la différence est fondamentale. Capitale et bas de casse sont des termes de typographie et ils expriment une différence de forme ; tandis que la différence entre majuscules et minuscules relève d'une distinction linguistique qui correspond à une différence de fonction : la majuscule signale quelque chose, qu'il s'agisse du début d'une phrase ou d'un type particulier de mots.

Ces petites mises au point étant faites, revenons-en au sujet de notre article, à savoir la nécessité d'accentuer les capitales et, par la même occasion, les majuscules. Rien de tel que quelques exemples pour s'en convaincre. Voici quelques séquences de texte sans et avec accentuation. La différence de sens est évidente.

# IL DORT OU IL TRAVAILLE IL DORT OÙ IL TRAVAILLE

## UN POLITICIEN ACCUSE UN POLITICIEN ACCUSÉ

UN DEPUTE CHAHUTE A LA **CHAMBRE** UN DÉPUTÉ CHAHUTÉ À LA **CHAMBRE** 

# LA RELIGIEUSE ADORAIT LES *IEUNES* LA RELIGIEUSE ADORAIT LES JEÛNES

utiliser systématiquement les capitales accentuées, y compris la préposition *À*. », *Lexique des règles typographiques en usage à l'Imprimerie nationale*, (Paris), Imprimerie nationale, 2002,  $5^e$  édition, p. 12.

## DES LIVRES ILLUSTRES DES LIVRES ILLUSTRÉS

LE COUP DE DE DE DE GAULLE LE COUP DE DÉ DE DE GAULLE (sans l'accentuation, on pourrait réellement croire à une erreur de composition).

LE CRIMINEL SERA JUGE LE CRIMINEL SERA JUGÉ

IL ASSURE SES ARRIERES IL ASSURE SES ARRIÉRÉS

IL EST INTERNE A L'ASILE IL EST INTERNÉ À L'ASILE

AUGMENTATION DES RETRAITES AUGMENTATION DES RETRAITÉS

LA DEMOISELLE A MILLE FRANCS LA DEMOISELLE À MILLE FRANCS

LE FLIC A COLLE UN TIMBRE LE FLIC A COLLÉ UN TIMBRÉ

LES ENFANTS LEGITIMES DE LOUIS XIV LES ENFANTS LÉGITIMÉS DE LOUIS XIV

LE PROFESSEUR MONTIGNAC ADORE LES CONGRES LE PROFESSEUR MONTIGNAC ADORE LES CONGRÈS

UN CHATEAU SINISTRE UN CHÂTEAU SINISTRÉ

DIMANCHE : MARCHE DIMANCHE : MARCHÉ

## ETUDE DU MODELE ÉTUDE DU MODELÉ ÉTUDE DU MODÈLE

Ou encore, cette célèbre petite annonce : « CHOUETTE NANA, 18 ANS, CHERCHE MEC, MEME AGE, EN VUE SOIREES ». Inutile de dire que la fille a reçu beaucoup de coups de fil de gens ayant lu « même âgé ».

Et on pourrait ainsi citer à l'envi de tels exemples.

On prendra donc toujours soin de placer correctement les signes diacritiques – les accents, la cédille et le tréma – là où l'orthographe le requiert, que l'on ait affaire à des capitales ou à des minuscules. « Indispensables au sens ou à la prononciation, les signes orthographiques que sont les accents enrichissent le français de douze voyelles. Il s'ensuit que la lettre accentuée a sa valeur propre, et toute confusion ou omission d'accent est imputée à une faute, parce qu'elle fausse l'orthographe et même l'idée exprimée. », « […] La typographie est au service de la langue qu'elle ne saurait appauvrir en rien. »<sup>1</sup>

Mais d'où vient cette mauvaise habitude de ne pas accentuer les capitales ? C'est l'apparition de la machine à écrire qui en est la cause. En effet, les premières machines à écrire sont d'origine américaine et, par conséquent, adaptées à la langue

 $\overline{a}$ 

<sup>1</sup> GOURIOU Ch., *Mémento typographique*, Éditions du Cercle de la librairie, 1990, § 54.

anglaise qui ne fait pas usage des accents. Même si des modèles ont très rapidement été adaptés aux autres langues avec la mise en œuvre du clavier AZERTY, il n'en reste pas moins que les accents n'ont été ajoutés que sur les caractères en minuscules. Ainsi sont apparus, pour les claviers

français, les caractères é, è, à, ù, etc., mais pas de É, È, À, Ù et autres. Plusieurs décennies d'utilisation de ces machines à écrire a suffi à ancrer dans les esprits que l'accentuation des capitales ne devait pas se faire. Aujourd'hui, l'usage de ces machines est révolu et, avec les techniques actuelles proposées par les traitements de texte, il n'y a plus aucune raison de renoncer à

l'accentuation<sup>1</sup>. Sauf pour ceux qui voudraient continuer à rédiger en capitales des textes ambigus comme dans les exemples cités précédemment.

#### En conclusion, **on accentue toujours les capitales**.

Pour terminer, il est opportun de donner quelques recettes utiles pour

 $\overline{a}$ 

pouvoir faire usage des capitales accentuées dans les traitements de texte. En effet, la plupart de ceux-ci sont d'origine américaine et, bien qu'ils soient adaptés pour quasiment toutes les langues connues, ils ne proposent pas toujours par défaut l'usage des accents sur les capitales. D'autant plus,

> comme vous l'aurez remarqué, les claviers d'ordinateurs sont très fortement inspirés des claviers des anciennes machines à écrire, où l'on trouve les minuscules accentuées, mais pas les capitales. Voici donc quelques astuces pour s'en sortir et rédiger correctement des textes en capitales.

Le logiciel Word permet l'emploi des capitales accentuées, mais, par

défaut, il ne les affiche pas et il ne les imprime pas. Il faut donc modifier les propriétés par défaut pour autoriser l'usage des accents sur les capitales. Pour ce faire, il faut aller dans le menu  $Options \rightarrow Outils$  et sélectionner l'onglet *Édition*. Dans la colonne de droite, au-dessus, il suffit de cocher la case correspondante à *Majuscules accentuées en français*.

Il reste maintenant à savoir comment composer les capitales accentuées qui ne sont pas présentes sur le clavier. C'est relativement simple. Il suffit de composer l'accent circonflexe, grave, aigu ou tréma – qui figurent tous sur le clavier – en maintenant enfoncée la touche *AltGr* (*alternate graphic*) et

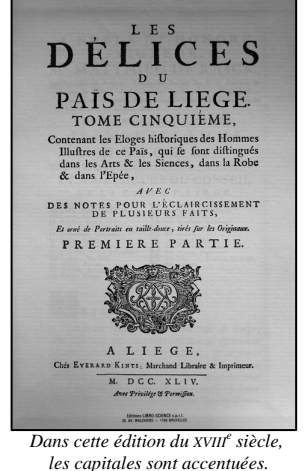

<sup>&</sup>lt;sup>1</sup> « L'accentuation fait partie intégrante de l'orthographe et l'on devra en PAO, comme pour les autres procédés de composition, s'imposer l'utilisation de codes ASCII […] ou EBCDIC […] pour *atteindre* à cette accentuation. », *Lexique des règles typographiques en usage à l'Imprimerie nationale*, (Paris), Imprimerie nationale, 2002, 5<sup>e</sup> édition, p. 102.

<sup>240</sup> 

taper l'accent voulu. Ensuite, composer la capitale en maintenant enfoncée la touche *majuscule*, pendant que vous tapez sur la touche de la lettre souhaitée.

Pour composer le caractère « Ç », il faut maintenir enfoncée la touche *Alt* et composer le code 128 sur le pavé numérique du clavier.

Une autre technique consiste à composer la capitale voulue en la sélectionnant dans les caractères spéciaux. Pour ce faire, aller dans le menu *Insertion*  $\rightarrow$  *Caractères spéciaux.* Toutes les capitales accentuées figurent dans le tableau proposé sous l'onglet *Symboles*.

Voici une liste des codes permettant d'obtenir quelques caractères qui ne figurent pas sur les claviers (taper un code sur le pavé numérique en maintenant la touche *Alt* enfoncée) :

Alt 0171 guillemet français ouvrant : « Alt 0187 guillemet français fermant : » Alt 0150 tiret demi-cadratin : – Alt 0151 tiret cadratin : — Alt 0169 copyright : © Alt 0174 marque déposée : ® Alt 0149 puce : • Alt 0188 : ¼ Alt  $0189 \cdot 1/2$ Alt 0190 : ¾ Alt 0140 OE ligaturés : Œ Alt 0198 AE ligaturés : Æ Alt 0192 A accent grave : À Alt 0194 A accent circonflexe  $\cdot$   $\hat{A}$ Alt 0196 A tréma : Ä Alt 0199 C capitale cédille : Ç Alt 0200 E accent grave : È Alt 0201 E accent aigu : É

Alt 0202 E accent circonflexe : Ê Alt 0203 E tréma  $\cdot$  Ë Alt 0206 I accent circonflexe : Î Alt 0207 I tréma : Ï Alt 0212 O accent circonflexe  $\cdot$   $\hat{O}$ Alt  $0214$  O tréma  $\cdot$  Ö Alt 0217 U accent grave : Ù Alt 0219 U accent circonflexe : Û Alt 0220 U tréma : Ü

Cette dernière solution n'est certainement pas la plus simple car il faut avoir la liste à portée de main.

Pour la rédaction des courriels, il suffit d'appliquer les mêmes méthodes. Il n'y a donc plus aucune raison d'écrire en capitales sans respecter l'orthographe française.

Dans un prochain numéro, nous nous intéresserons à l'emploi des majuscules qui sont trop souvent utilisées à tort et à travers.

#### Fabrice MULLER

Quelques références bibliographiques :

*Abrégé du code typographique à l'usage de la presse*. Paris, Éditions du Centre de formation et de perfectionnement des journalistes, 1993, in-12°, 100 p.

*Lexique des règles typographiques en usage à l'Imprimerie nationale*. (Paris), Imprimerie nationale, 2002, 5<sup>e</sup> éd., 197 p.

ANDRÉ J. & GRIMAULT J. *Leçons de microtypographie : 1 – emploi des capitales (première partie)*. Cahiers GUTenberg, n<sup>o</sup> 6, juillet 1990, p. 42-50.

MARTINI Éric. *Petit guide de typographie*. Paris, Glyphe, 2002, 70 p.

PERROUSSEAUX Yves. *Manuel de typographie française élémentaire*. Atelier Perrousseaux, 1997, in-8°, 126 p.